# Back to the Whiteboard: a Principled Approach for the Assessment and Design of Memory Forensic Techniques

Fabio Pagani and Davide Balzarotti

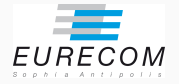

#### Usenix Security '19

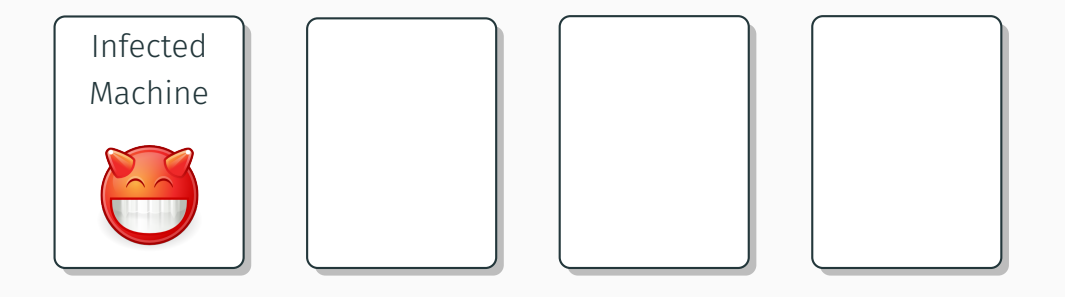

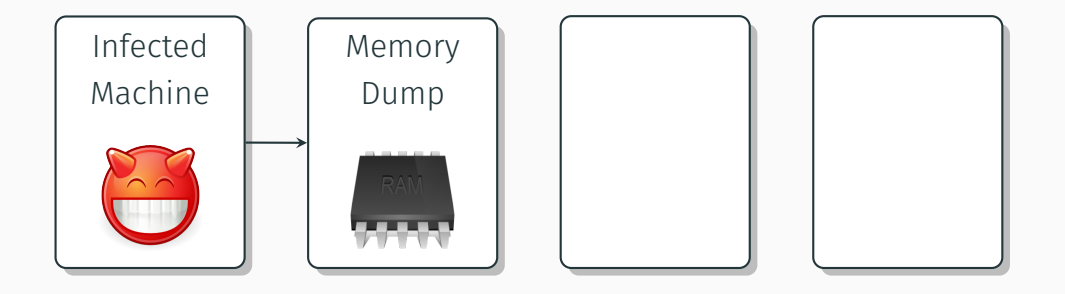

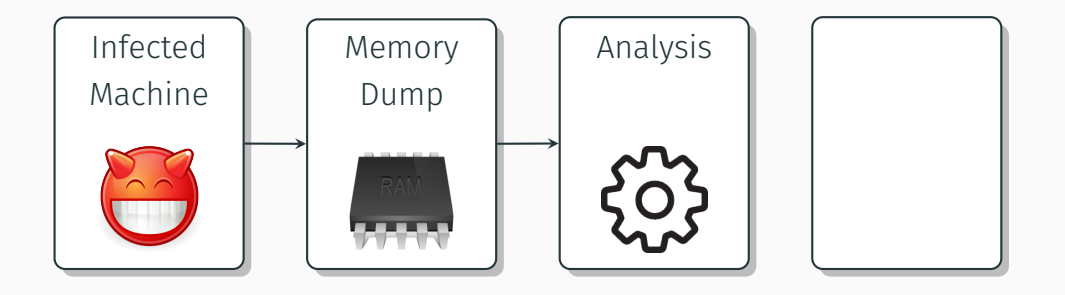

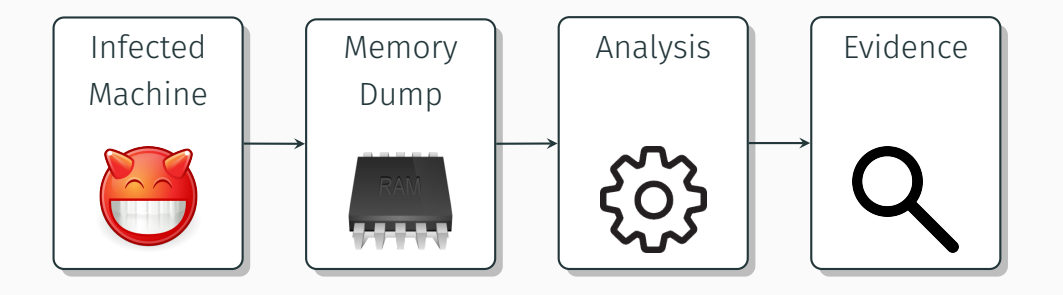

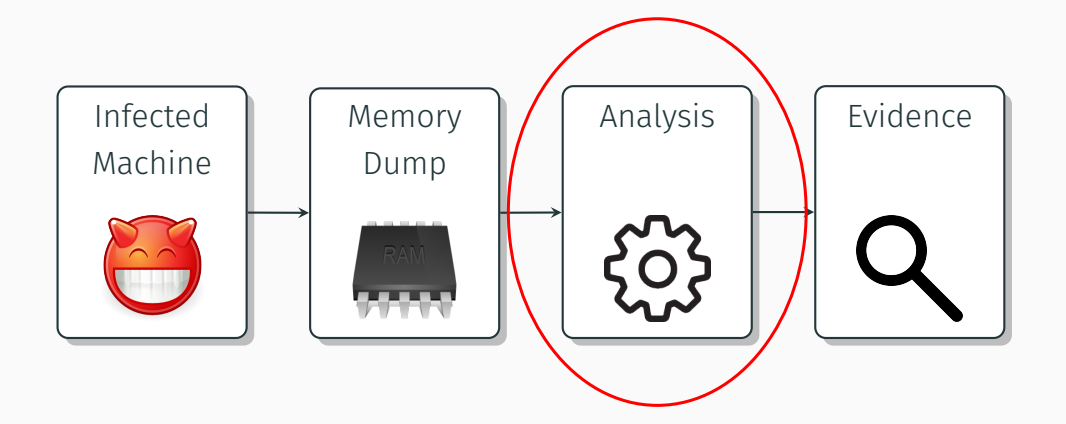

# Extract the following information:

- List processes, kernel modules
- Open files, memory mappings, sockets..
- System information: routing table, kernel logs..

# Extract the following information:

- List processes, kernel modules
- Open files, memory mappings, sockets..
- System information: routing table, kernel logs..

... and much more: Volatility (the most used memory forensic framework) has more than 100 plugins for Windows!

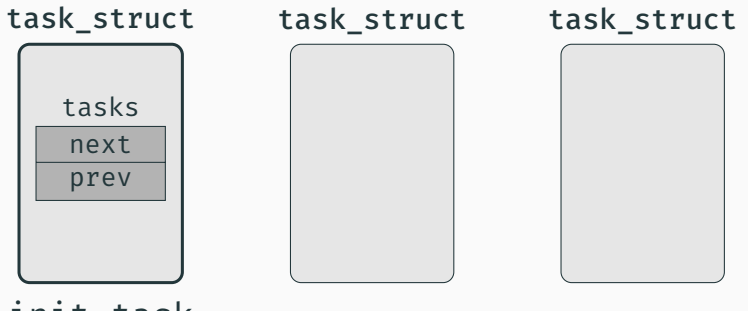

init\_task

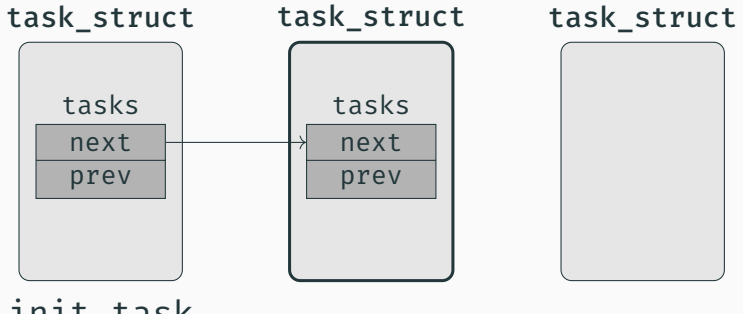

init\_task

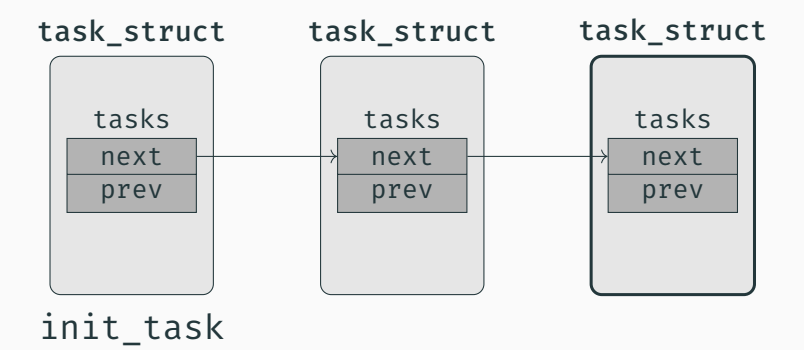

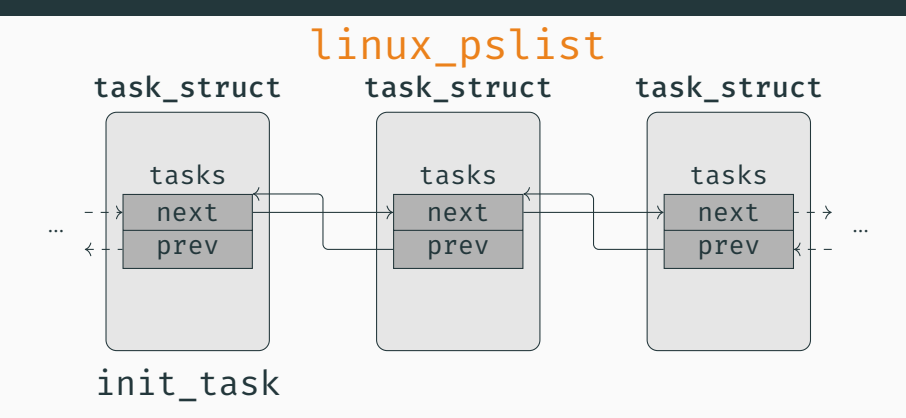

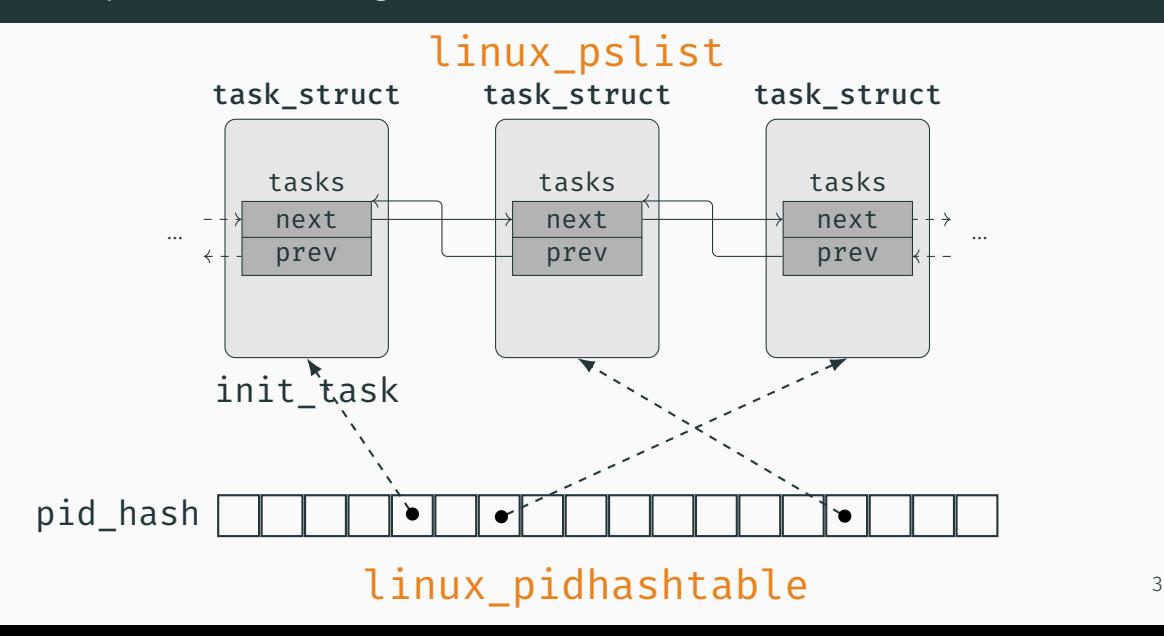

# Forensic analyses are manually created by humans.

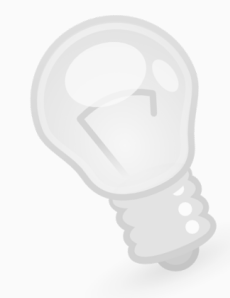

Forensic analyses are manually created by humans.

• Are there other techniques to list processes? Linux kernel 4.19: ~6000 structures with ~40000 fields

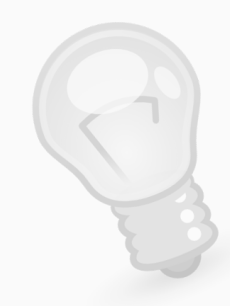

Forensic analyses are manually created by humans.

- Are there other techniques to list processes? Linux kernel 4.19: ~6000 structures with ~40000 fields
- How can we compare them?

Shortest one? Most stable across different kernels?

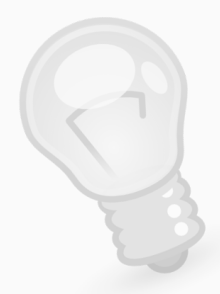

# Build a graph of kernel structures

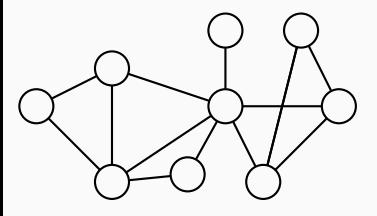

Build a graph of kernel structures

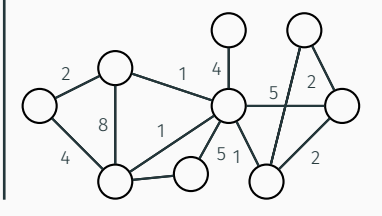

Define metrics to evaluate analyses

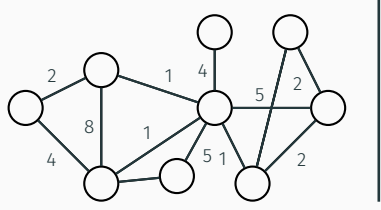

Build a graph of kernel structures

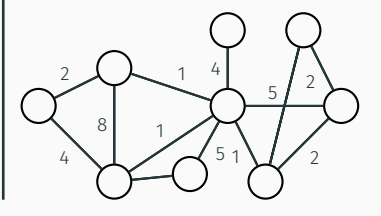

Define metrics to evaluate analyses

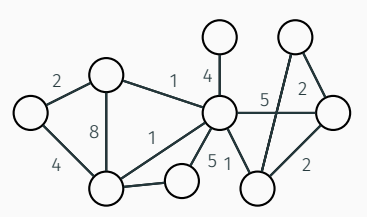

Study analyses as paths on the graph

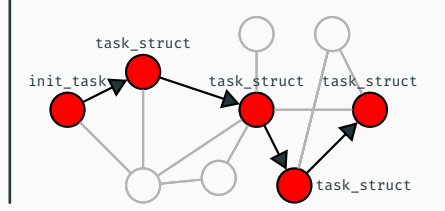

```
worklist ← kernel global variables;
while worklist ̸= ∅ do
   s ← worklist.pop();
   new_structs ← Explore(s);
   worklist.push(new_structs);
```
end while

```
worklist
← kernel global variables;
while worklist
̸=
∅ do
   s
← worklist
.pop()
;
   new
_structs
← Explore
(
s
)
;
```
*worklist .push* (*new* \_*structs* ) ;

end while

# Challenge

Kernel "abstract data types"

#### Kernel Graph - ADT Challenge

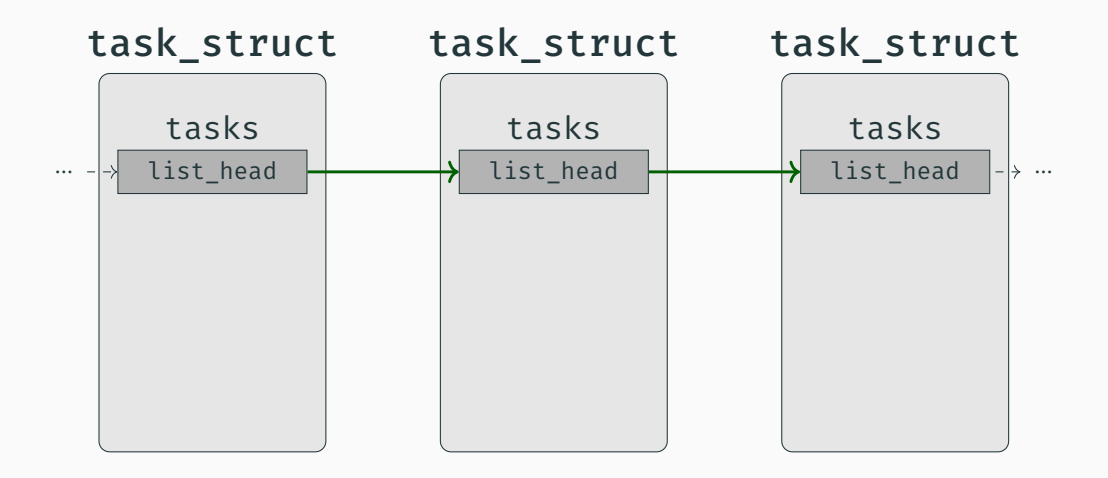

#### Kernel Graph - ADT Challenge

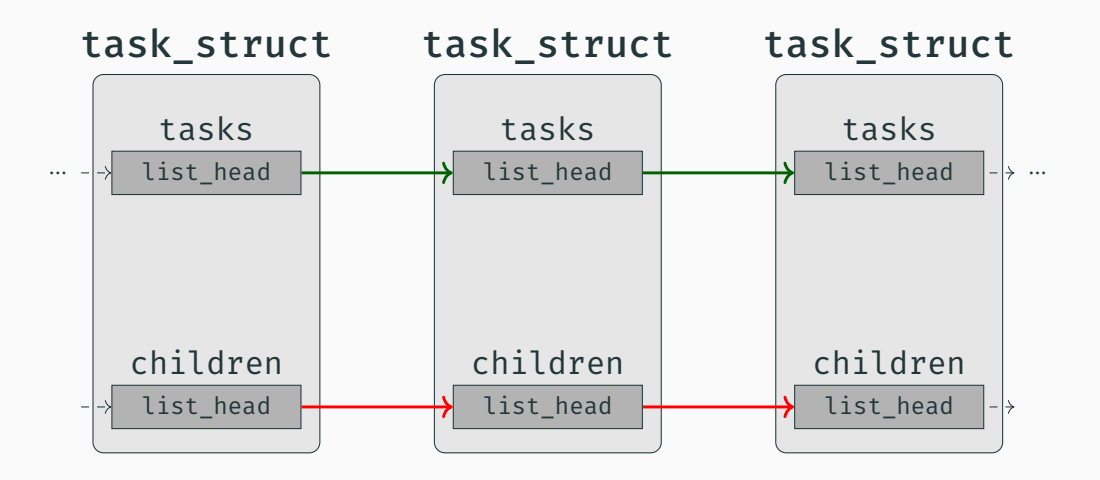

#### Kernel Graph - ADT Challenge

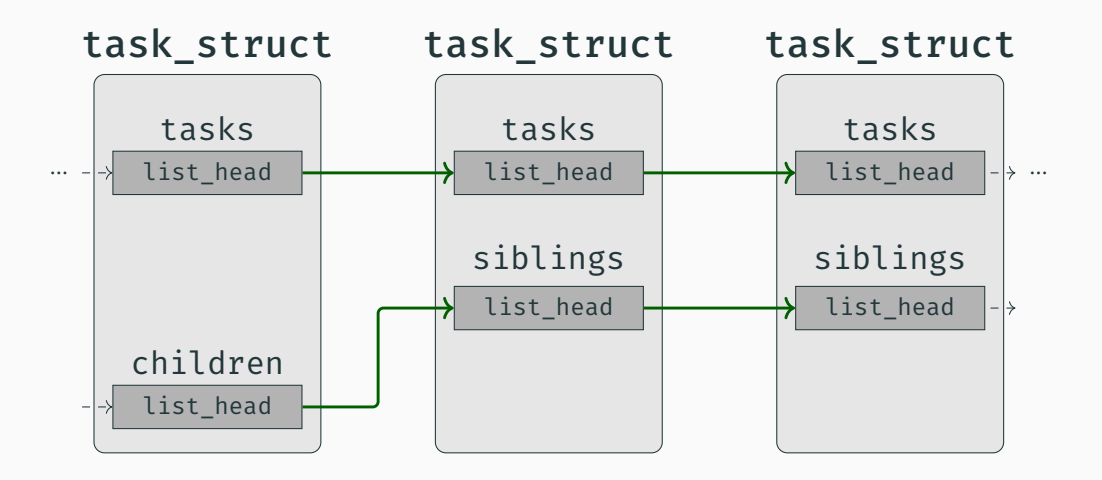

# Solved with a Clang plugin that analyzes the kernel AST

```
list add(&p->tasks, &init task.tasks);
list add(&p->sibling, &p->children);
```
struct task struct.tasks -> struct task struct.tasks struct task\_struct.children -> struct.task\_struct.siblings

# The Graph

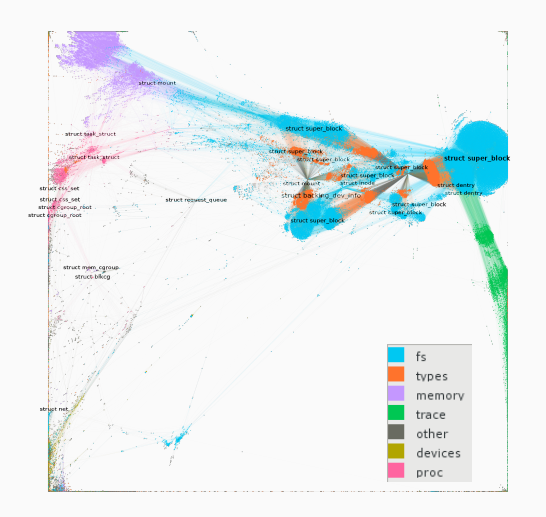

• 100k Structures (Nodes)

• 840k Pointers (Edges)

• Non-atomic memory acquisition (i.e. kernel driver)

- Non-atomic memory acquisition (i.e. kernel driver)
- Layout of kernel structures changes across different kernel versions and configurations

- Non-atomic memory acquisition (i.e. kernel driver)
- Layout of kernel structures changes across different kernel versions and configurations
- Attackers can modify kernel structures
- Atomicity
- Stability
- Consistency
- Generality
- Reliability
- Atomicity
- Stability
- Consistency
- Generality
- Reliability

#### Atomicity: distance in memory between two connected structures

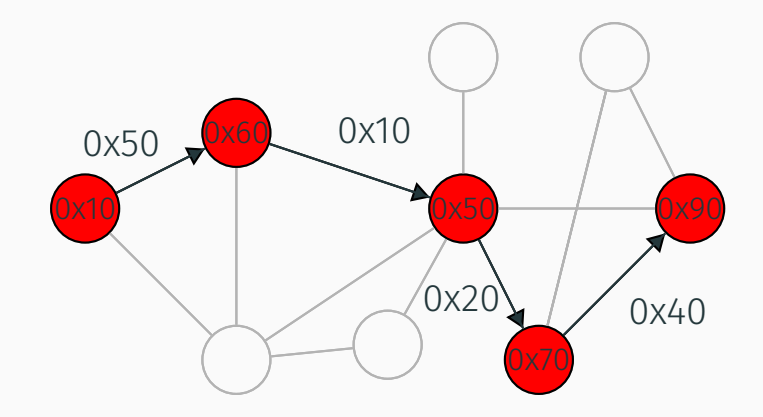

Stability: how long an edge remains stable in a running machine

 $\cdot$  25 snapshots at [0s, 1s, 5s, ..., 3h]

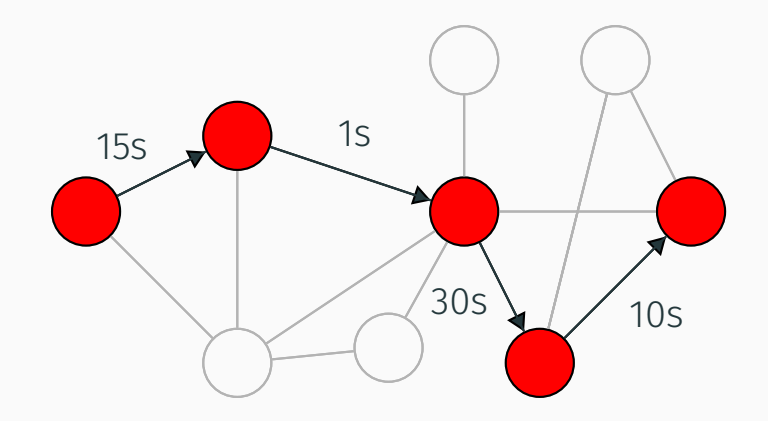

**Metrics** 

## Consistency: Atomicity + Stability

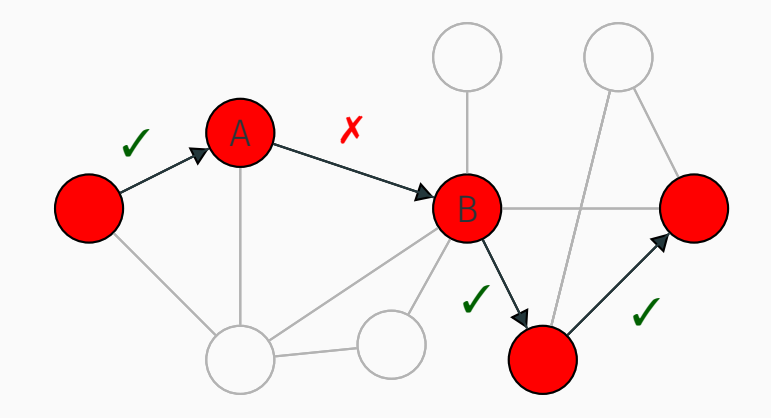

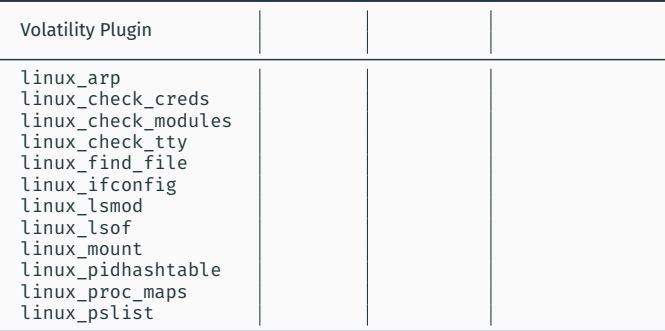

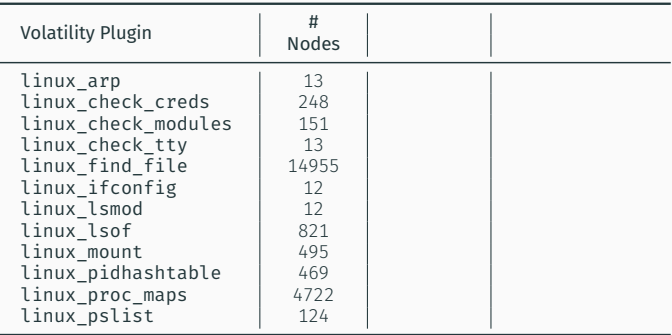

96% of the nodes *→* giant strongly connected component (contains on average 53% of total nodes)

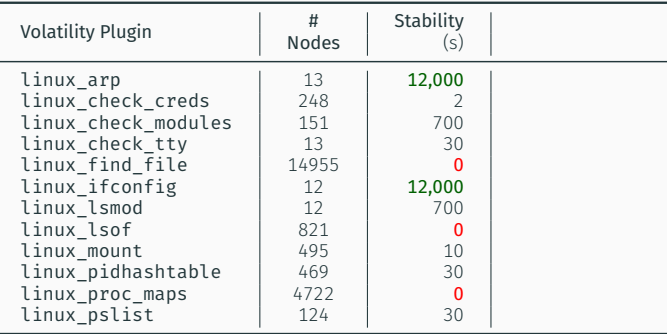

Stability: 3 paths never changed in over 3 hours 11 paths changed in less than 1 minute

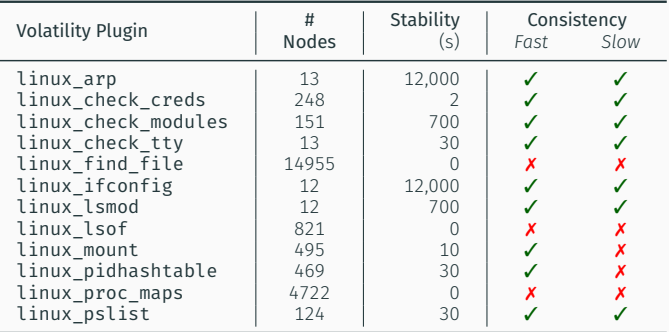

Consistency: 5 inconsistent plugins when fast acquisition 7 inconsistent plugins when slow acquisition Much harder than expected!

- Hundreds of millions of paths when considering the shortest paths from every root node to every task\_struct
- Not every path represent an heuristics, because heuristics must be generated by an *algorithm*

Much harder than expected!

- Hundreds of millions of paths when considering the shortest paths from every root node to every task struct
- Not every path represent an heuristics, because heuristics must be generated by an *algorithm*
- To limit the path explosion problem:
	- Removed every root node that is not connected to every task\_struct
	- Remove edges used by known techniques (i.e. tasks field)
	- Remove similar edges (parallel edges with same weights)
	- Merge similar paths into *templates* (struct type + remove adjacent same type nodes)

# Resulted in 4000 path templates!

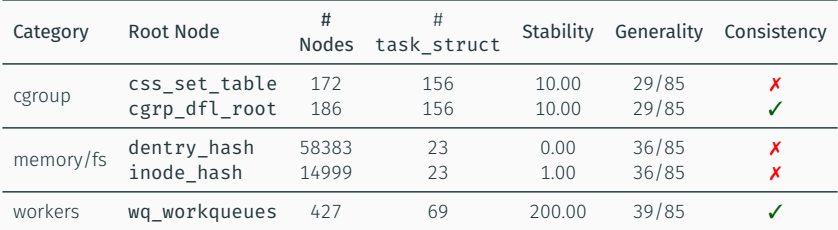

# All implemented as Volatility plugins!

# Forensics analyses can be extracted and evaluated in a principled way!

# Forensics analyses can be extracted and evaluated in a principled way!

- Kernel graph to model kernel structures
- Set of metrics to capture memory forensics aspects
- Experiments to study current and future techniques

# Our framework enables more future research!

# https://github.com/pagabuc/kernographer

# Questions?

Twitter: @pagabuc Email: pagani@eurecom.fr

# Examples

```
struct hlist head [128] - struct css set - struct
task_struct
```
struct hlist bl head \*- struct dentry - struct inode struct vm\_area\_struct - struct mm\_struct - struct task\_struct